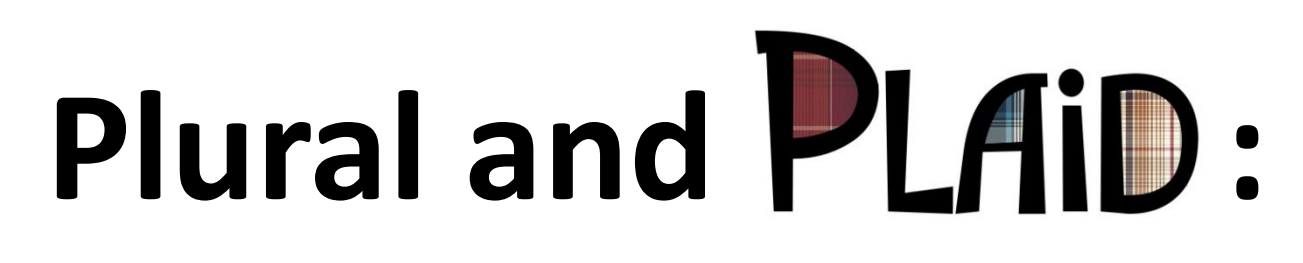

#### **Protocols in Practice**

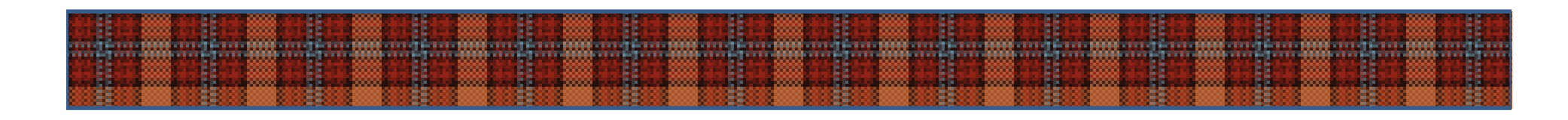

**Jonathan Aldrich**Workshop on Behavioral TypesApril 2011

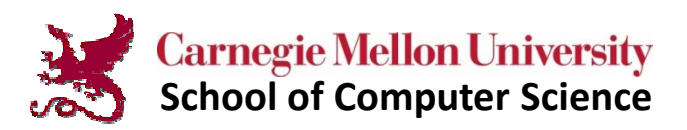

# **Empirical Study: Protocols in Java**

- • Object Protocol [Beckman, Kim, & A – to appear in ECOOP 2011]
	- Finite set of abstract states, among which an object will transition
	- Clients must be aware of the current state to use an object correctly
- • Question: how commonly are protocols defined & used?
	- Corpus study on 2 million LOC: Java standard library, open source
- • Results
	- 7% of all types define object protocols
		- c.f. 2.5% of types define type parameters using Java Generics
	- 13% of all classes act as object protocol clients
	- 25% of these protocols are in classes designed for concurrent use

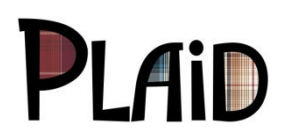

# **Empirical Study: Protocols in Java**

- • Empirically discovered "protocol design patterns"
	- **28% Initialization** before use e.g. init(), open(), connect()
	- **26% Deactivation**  e.g. close()
	- **16% Type Qualifier** marks a subset of objects with an interface, e.g. immutable collections
	- **8% Preparation** e.g. call mark() before reset() on a stream
	- **8% Boundary** check e.g. hasNext()
	- **7% Non-redundancy** can only call a method once, e.g. setCause()
	- **5% Domain Mode**  one or more domain-specific modes can be enabled and disabled, thereby enabling or disabling a group of methods, e.g. compression modes for javax.imageio.ImageWriteParam
	- **2% Others** (lifecycle protocols, strict lock/unlock alternation)

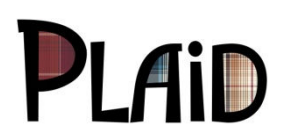

state.Handle()

# **Plural: Typestate Checking for Java**

- • Plural: static checking of object protocol use in Java [Bierhoff & A 2007]
	- Checks which methods are available at each program point
	- Similar goals to [Gay, Vasconcelos, Ravara, Gesbert, Caldeira 2010]
		- but we focus only within a program, not on distributed systems
- • Approach: type-like annotations
	- Typestate formalism
		- Vs. session types: named states, nominal subtyping
	- Supports external and internal choice
	- Verifies that implementation is safe with respect to interface
	- Affine, not linear (can forget an object)
	- Implementation in Eclipse: flow-sensitive static analysis based on type theory
- • Distinguishing characteristics
	- Hierarchical and compositional specification of state space
	- Supports aliased objects through novel permission forms
	- Supports re-entrant code
	- Supports borrowing as well as internal uses of **this**
	- Checks typestate in the presence of concurrency

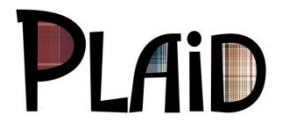

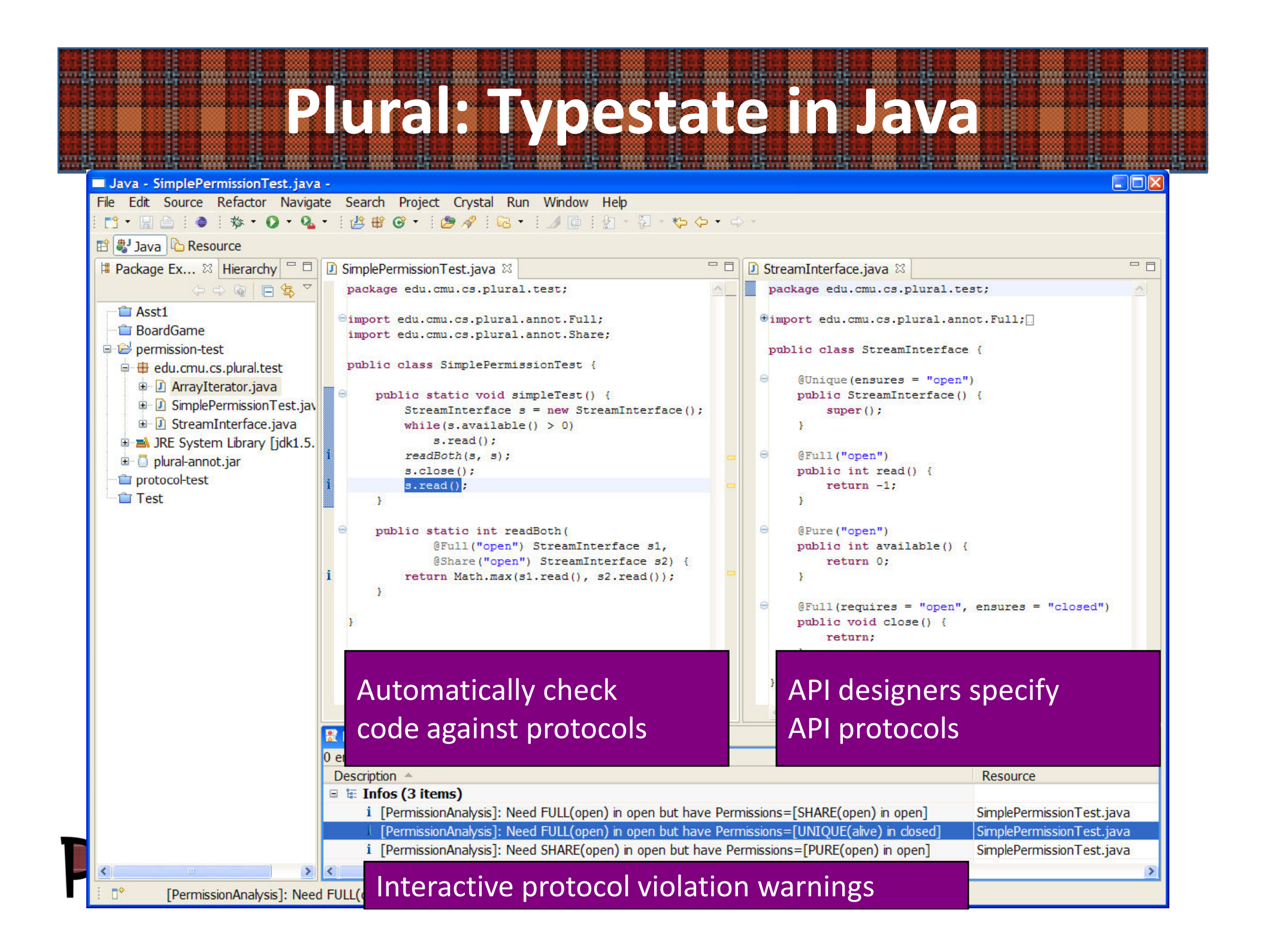

# **Plural Case Studies**

- $\bullet$  JabRef, 74 kLOC multithreaded BibTeX tool
	- APIs verified: Timers, sockets, readers, XML nodes, Tree data structures, 9 others…
	- 4 bugs found
- $\bullet$  JSpider, 9 kLOC multithreaded web robot
	- Verified Task protocol with ownership transfer
	- 2 bugs found
- • PMD, 35 kLOC static analysis tool
	- Verified iterator usage
- • JDBC, 10 kLOC database access interface
	- Specified complex protocol: 838 annotations on 440 methods
- • Apache Beehive, 2 kLOC resource access library
	- Implements iterator interface in terms of JDBC
- • Results
	- Low false positive rate: approx 1 per 400 LOC
	- Low annotation overhead: from 1/25 to 1/200 LOC (depends on protocol use)
	- Covers all protocols we see in informal documentation, but more succinctly

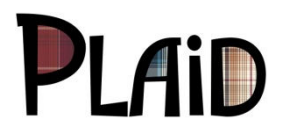

# **Plural Case Study Observations**

- • Aliasing was common in our case studies
	- Views or iterators over a collection in PMD
	- Shared resources (e.g. JDBC interfaces in Beehive)
- •Many protocols are not documented or dynamically enforced
- • State tests are common
	- hasNext(), isEmpty(), etc.
- •Intersection types for methods: A -> B & C -> D
- •Many uses of type qualifiers ("marker" states)
- • Borrowing is common
	- Temporarily "capturing" a reference (e.g. iterators over a collection)
	- Temporary use of values from getters

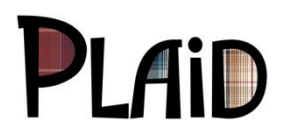

## **Queue, Racy Client Usage**

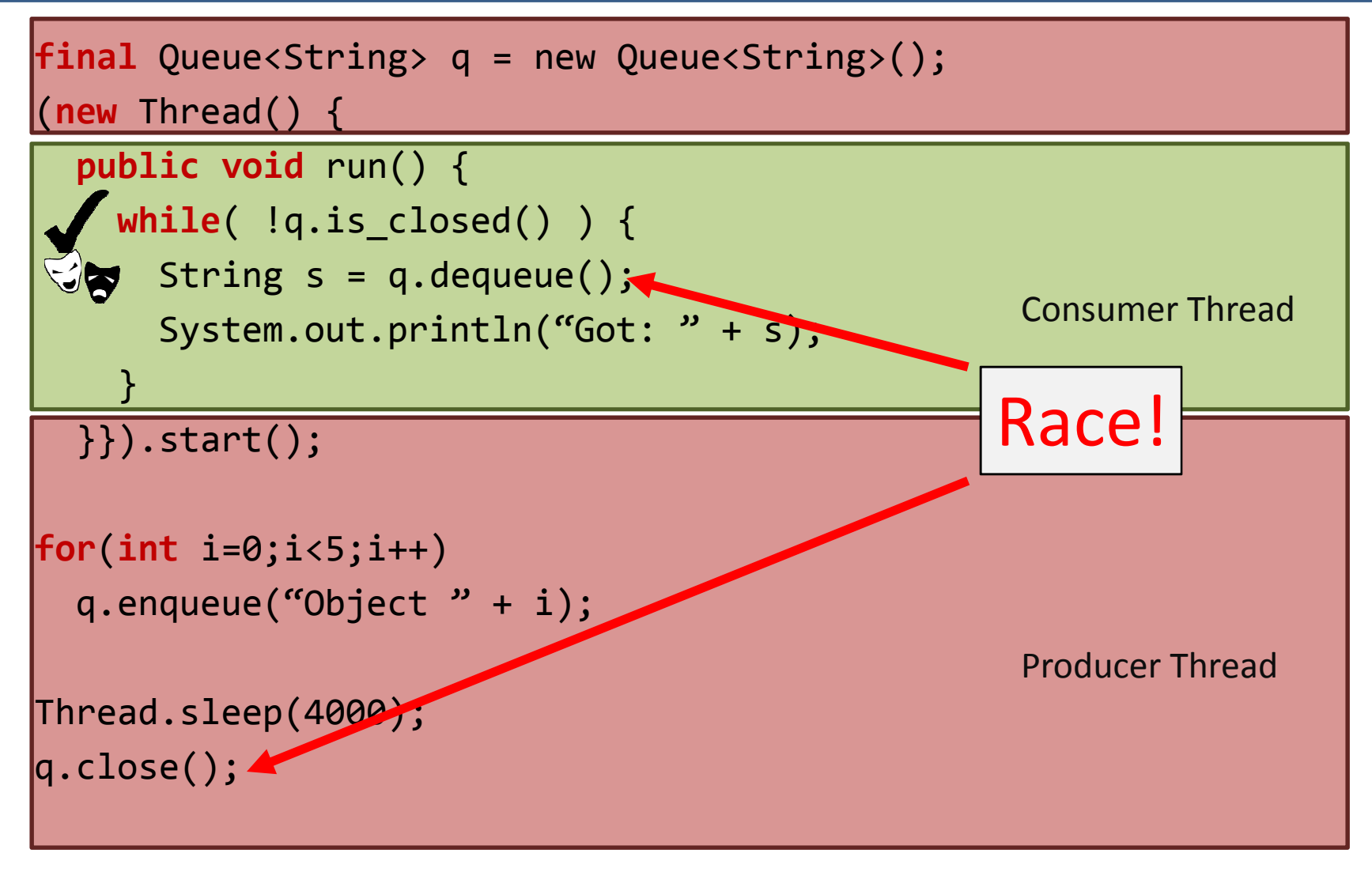

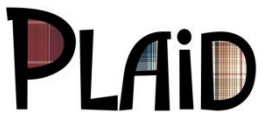

### **Plaid: a Typestate-Oriented Language**

- • What does typestate-oriented mean?programs are made up of dynamically created **objects**,each object has a **typestate** that is **changeable** and each typestate has an **interface**, **representation**, and **behavior**.
- • Why organize a language around typestate?
	- Typestate is common and important!
	- Cleaner typestate specification and verification
	- Expressive object model
	- Cleaner invariant checking

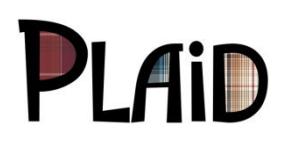

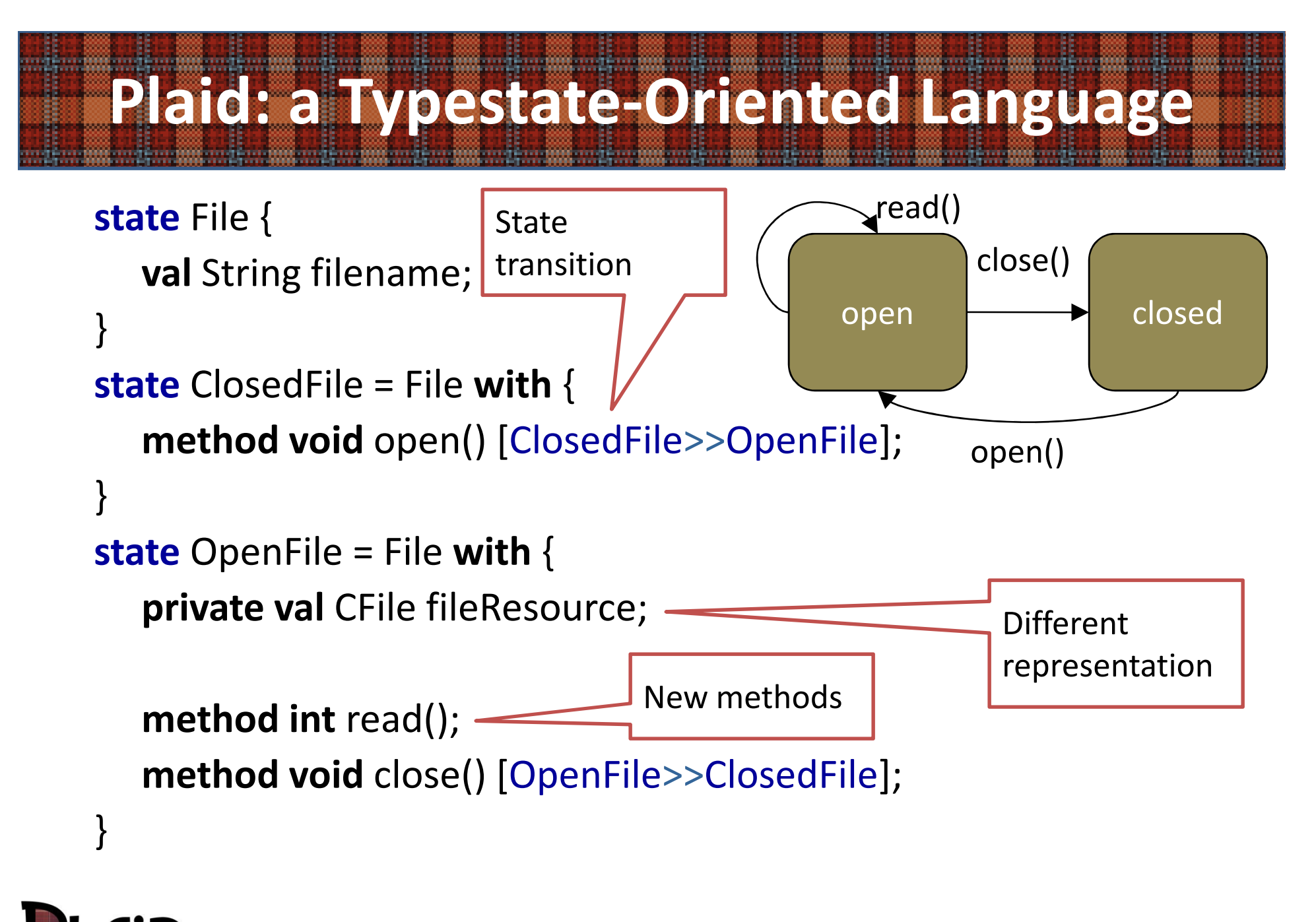

Plural and Plaid: Protocols in Practice

# **Implementing Typestate Changes**

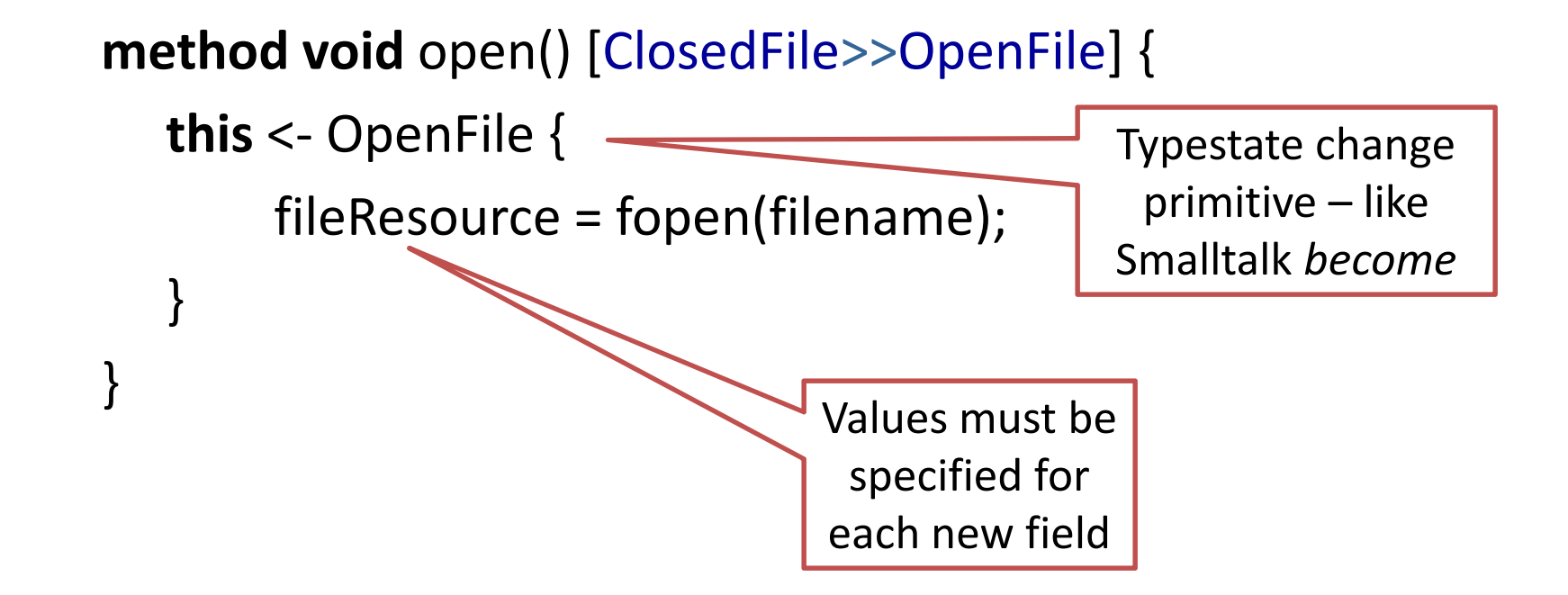

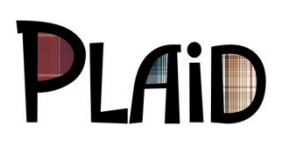

:

#### **State Protocols are Complex**

#### **Java Database Connectivity (JDBC) Library State Space**

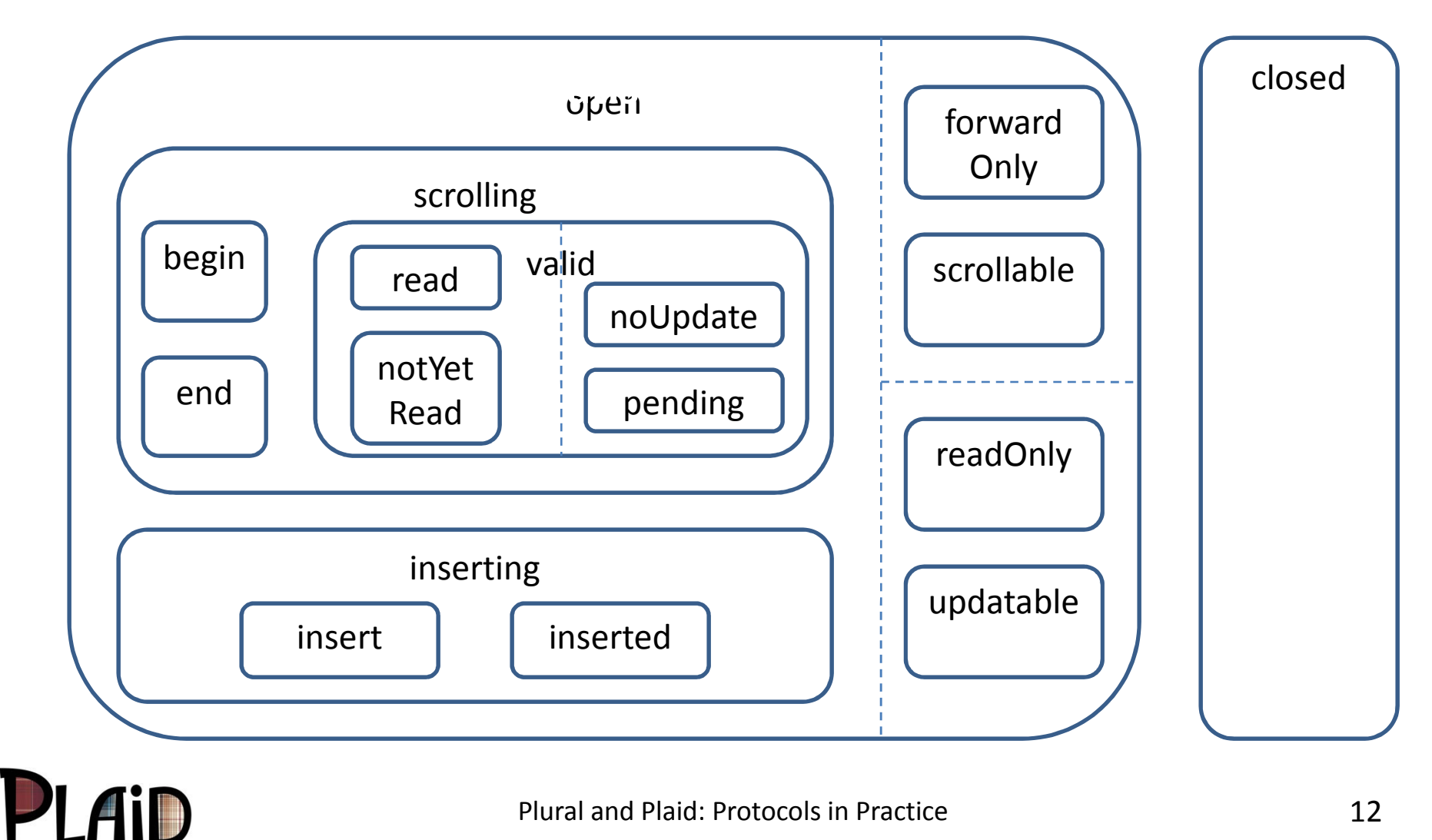

Plural and Plaid: Protocols in Practice

#### **State Protocols are Complex**

#### **Java Database Connectivity (JDBC) Library State Space**

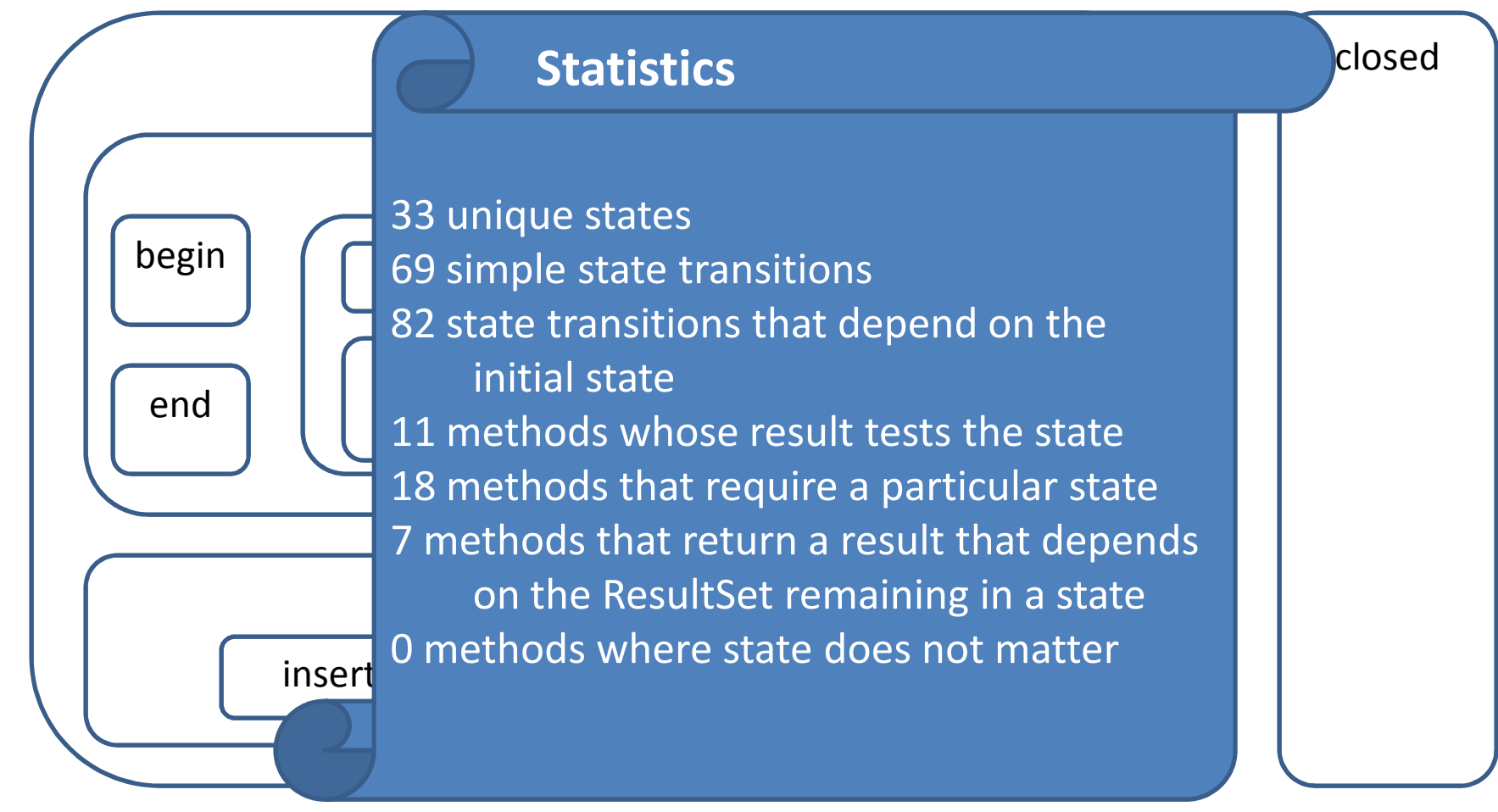

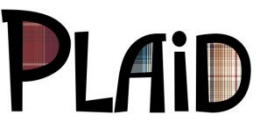

# **Modeling JDBC in Plaid**

**state** ResultSet = …

**state** Open **case of** ResultSet <sup>=</sup>

Direction **with** Status **with** Action**state** Closed **case of** ResultSet;

**state** Direction;**state** ForwardOnly **case of** Direction; **state** Scrollable **case of** Direction

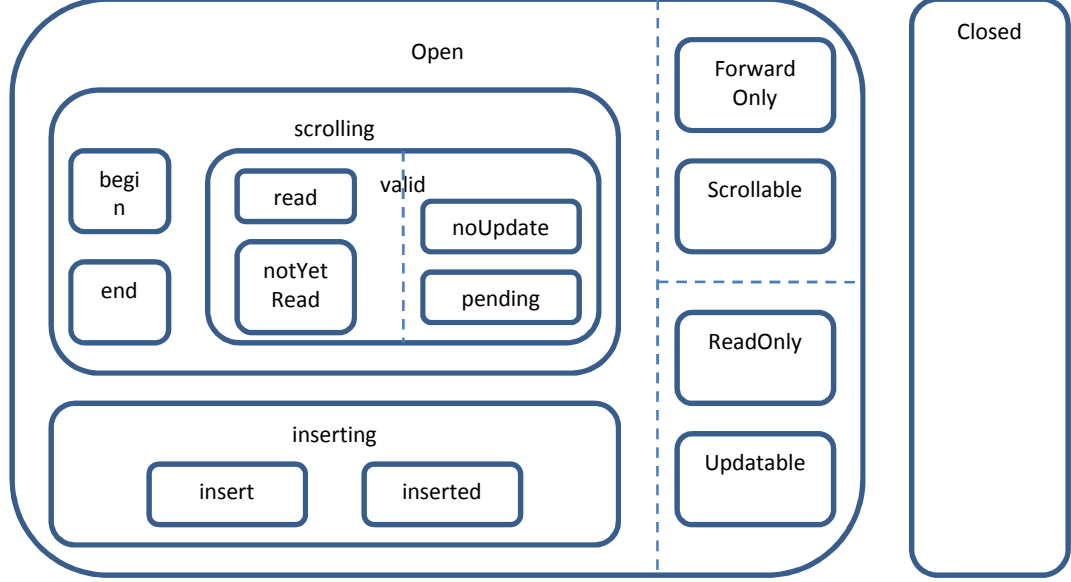

**state** Status …

**case of** hierarchies model alternatives (OR-states) state composition ("**with**") models orthogonal state spaces (AND-states)

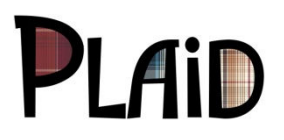

# **Typestate Permissions**

- • **unique** OpenFile
	- File is open; no aliases exist
	- Default for mutable objects
- • **immutable** OpenFile
	- Cannot change the File
		- Cannot close it
		- Cannot write to it, or change the position
	- Aliases may exist but do not matter
	- Default for immutable objects
- • **shared** OpenFile@NotEOF [OOPSLA '07]
	- File is aliased

<sup>D</sup>I Ain

- File is currently not at EOF
	- Any function call could change that, due to aliasing
- It is forbidden to close the File
	- OpenFile is a *guaranteed* state that must be respected by all operations through all aliases
- •**full** – like **shared** but is the exclusive writer
- •**pure** – like **shared** but cannot write

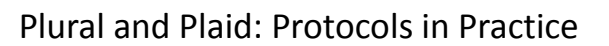

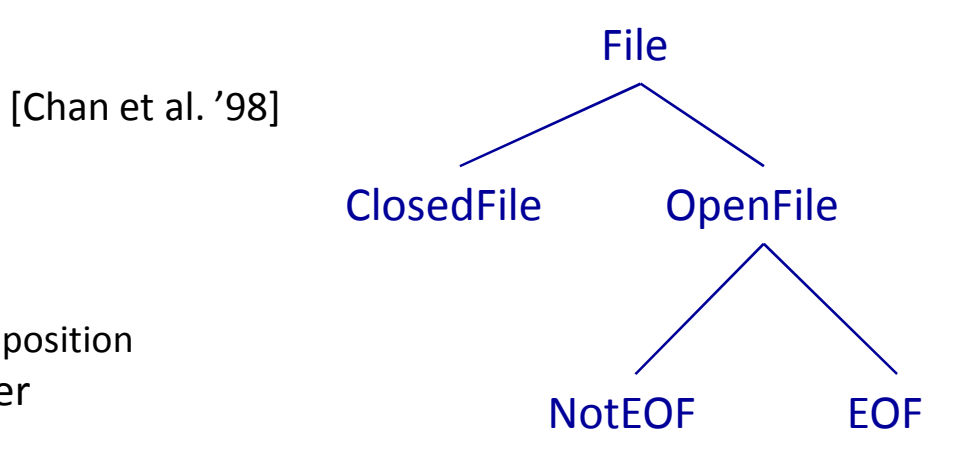

# **Typestate Permissions**

<sub>[Cl</sub>an et al. '98] <sub>[Cl</sub>an et al. '98]

pure resource-based

pure functional

programming

- • **unique** OpenFile
	- File is open; no aliases exist
	- Default for mutable objects
- • **immutable** OpenFile
	- Cannot change the File
		- Cannot close it
		- •Cannot write to it, or change the pos
	- Aliases may exist but do not matter
	- Default for immutable objects
- •**shared** OpenFile@NotEOF [DODGLAND
	- File is aliased
	- File is currently not at EOF
		- •Any function call could change that, due to alia
	- It is forbidden to close the File
		- OpenFile is a *guaranteed* state that must be respected by all operations through all aliases
- •**full** – like **shared** but is the exclusive writer
- •**• Pure** – like **shared** but cannot write

Key innovations vs. prior work (c.f. Fugue, Boyland, Haskell monads, separation logic, etc.)

le

NotEOF EOF

ClosedFile OpenFile

**shared** OpenFile@OpenFile

is (almost) traditional object-

oriented programming

# **PI AID**

Plural and Plaid: Protocols in Practice

# **Permission Splitting**

- • Permissions may not be duplicated
	- No aliases to a unique object!
- • Splitting that follows permission semantics is allowed, however
	- **unique full**
	- **unique shared**
	- **unique immutable**
	- **shared shared, shared**
	- **immutable immutable, immutable**
	- –**XX**, **pure***// for any non-unique permission X*
- • How do we get unique back?
	- borrowing, fractions, or a dynamic test

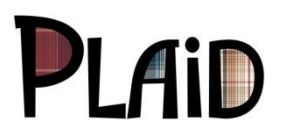

# **Packing/Unpacking**

•• How to store a linear object in a non-linear object? **void** operateOnMe() {

*// unpack object here, get field permissions* uniqueField.doSomething();store(anotherUniqueField);anotherUniqueField <sup>=</sup>**new** UniqueObject();

*// pack object here, re-verify field permissions* finishOperation(**this**);

#### •Re-entrancy

- Permitted, but must ensure we do not unpack the same object twice
	- e.g. in a call back from doSomething()
- Static check (e.g. with ownership) or dynamic check

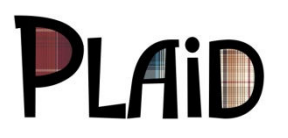

}

# **Other (Eventual) Features of Plaid**

- • Concurrency by Default
	- Uses permissions to infer dataflow dependencies
	- $-$  Executes program in parallel subject to dependencies
- •Dynamic state tests via pattern matching
- • Recover **unique** via casts
	- supported via reference counting
- • Gradual types
	- state-based modeling useful even if states are checked dynamically
- $\bullet$ First-class state objects, trait-like composition operators
- •Good support for functional programming
- •Strong information hiding guarantees

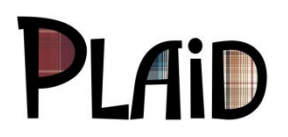

# **Try (dynamic) Plaid!**

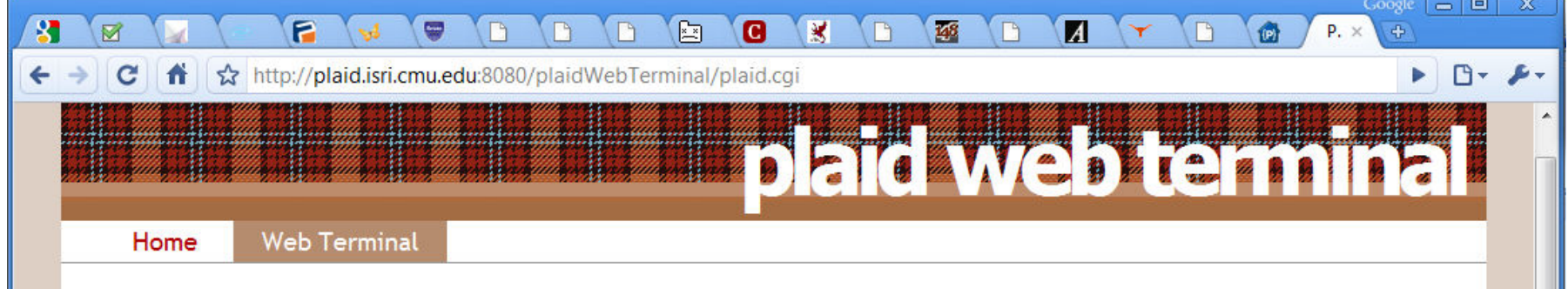

#### Try out Plaid in your browser!

Just click the run button at the bottom of the page to run your Plaid program. You can also insert some example code by using the menu on the right and experiment with it.

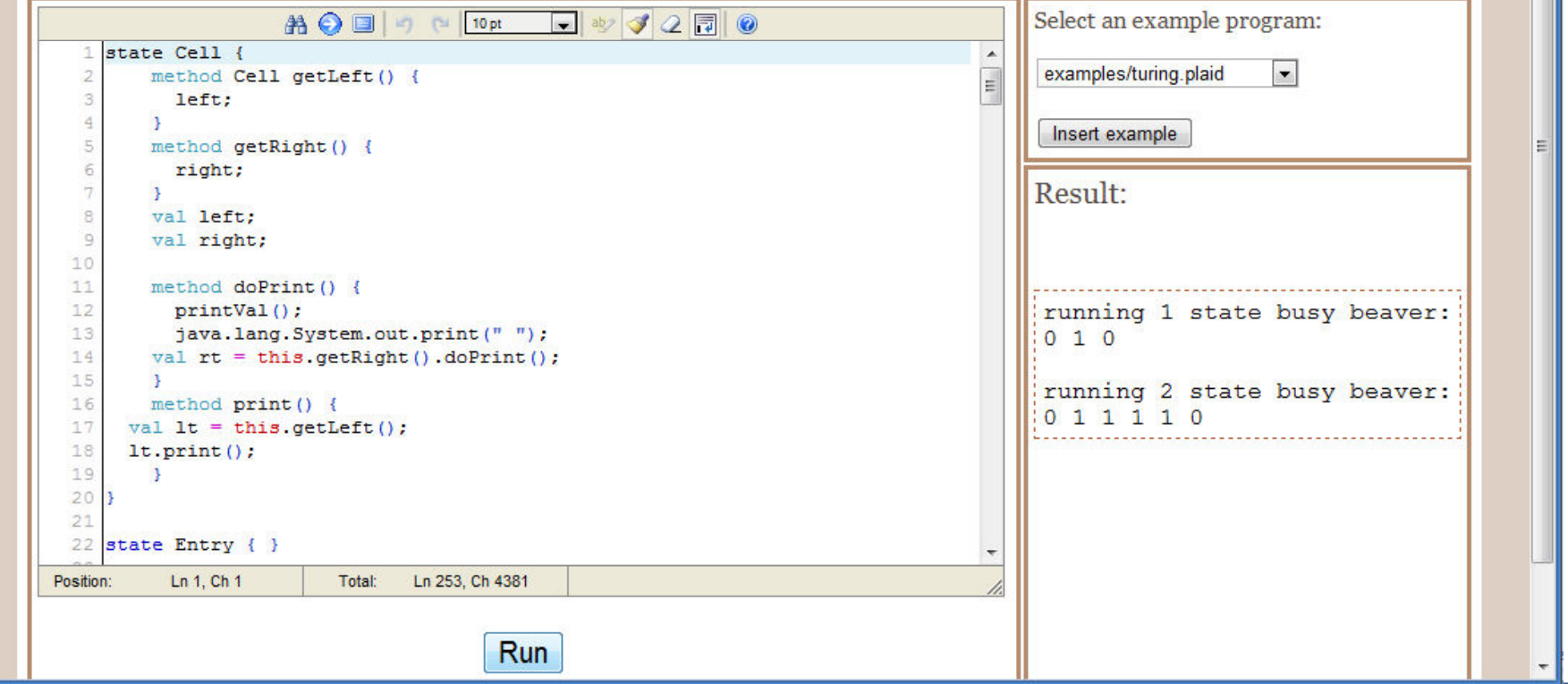

### **Plural and Plaid: Protocols in Practice**

- • Empirical evidence regarding object protocols
	- Protocols are common 7% define, 13% use
	- Fall into common patterns, useful for evaluating specifiers and checkers
- $\bullet$  Challenging but real requirements for effective static checking
	- Object aliasing temporary and permanent
	- Hierarchical state spaces
	- State tests
	- Concurrent sharing of protocol -defining objects (≥25% of cases)
	- Reentrant code
	- Linear objects stored in nonlinear objects
- • Plaid: native integration of state into the object model
	- First-class abstractions for characterizing state change
	- Use permission flow to infer concurrent execution
	- Practical mix of static & dynamic checking

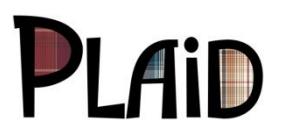

#### **http://www.plaid-lang.org/**